## **Download Driver Photoshop Cs4 Gratis HOT!**

Installing Adobe Photoshop and then cracking it is easy and simple. The first step is to download and install the Adobe Photoshop software on your computer. Then, you need to locate the installation.exe file and run it. Once the installation is complete, you need to locate the patch file and copy it to your computer. The patch file is usually available online, and it is used to unlock the full version of the software. Once the patch file is copied, you need to run it and then follow the instructions on the screen. Once the patching process is complete, you will have a fully functional version of Adobe Photoshop on your computer. To make sure that the software is running properly, you should check the version number to ensure that the crack was successful. And that's it - you have now successfully installed and cracked Adobe Photoshop!

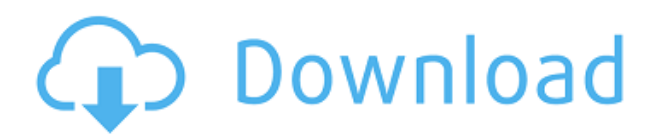

"Lightroom is an imaging application for photographers, designed to work with Adobe Systems' Digital Darkroom technology. It organizes your images into Collections, called Collections, that you can edit as a set; these collections can be subdivided into other collections. Lightroom includes tools for any aspect of the photo-editing process. Lightroom includes an image-editing module, a spotcolor management module, an organizing module, an image browser, a viewer, and plug-ins for viewing images in several online services." Folks,

The latest update, which Adobe calls both Version 24 and Photoshop 2023, brings technology announced at the annual Adobe Max conference in October. Highlights include simpler, more accurate Object Selection; One Click Delete and Fill, a new way to remove an object from a scene; and integration with Adobe Express. New features still in beta include Live Gaussian Blur, Live Gradients, a new Neural Filter for photo restoration, and Share for Review—another collaboration feature. For Windows users, a new option lets you choose whether you want auto selection to happen faster or with more stability. As a commercial designer and illustrator, I have relied on Adobe Illustrator for years. It is easy to use, has great tools, and is up to date with the tools Adobe Photoshop users have grown accustomed to. With that being said, I can't help but feel that Adobe is heading for a "Photoshopification" of Illustrator. While this is not necessarily a bad thing, I would prefer if Adobe had not built in a bunch of new features that only make Illustrator seem a little less useful.

## **Adobe Photoshop 2020 Serial Key X64 {{ upDated }} 2023**

Which software is best for graphic design for beginners? Canva is an incredibly accessible software that is designed especially for people with no graphic design training or knowledge. It is easy to use and the templates make graphic design possible for everyone. #canvavideo Heading into 2016, here are our New Year's resolutions for the Adobe Photography team. I know we've made some gains, and we're doing a lot of really cool and innovative things, … but we have a lot more work to do. A quick disclaimer: if you're using Photoshop, I'm sure you'll agree that this is one of the most powerful tools for digital photography, photo editing and graphics we make... and for a true creative, there's no better investment be... The Fill tool, formerly the Paint Bucket tool, fills any solid area with the color of your choice. It's great for solid backgrounds or coloring large areas. It can also be used to apply patterns to your images. The Gradient tool within the Fill tool lets you create a nice, faded background effect of the color of your choice. You can purchase Photoshop yourself to edit photos in full-screen mode. If you have the Adobe Creative Cloud account, you can also share your files and create a free account so that you can make use of the Creative Cloud software during your photo editing process. For beginners, experienced or professional photographers, before you actually start creating great images, it might be a good idea to learn how to use the features inside the program and learn the parameters of each tool used. e3d0a04c9c

## **Adobe Photoshop 2020 Download free Crack 2023**

You can use the Auto slider , which adjusts your photo's exposure according to your current lighting conditions. This feature lets you shoot in a range of lighting conditions, know that your photos will look balanced when you edit them and avoid working with too many of your hard-earned shot. Technology plays a critical role in the profession of designers and graphic designers. Every day, their work helps find a solution to new problems that arise course of time. We help you by providing a list of Photoshop Unsupported Features that are not supported by the new Adobe Photoshop CC. Some of the features also doesn't support the creative Cloud version, like some real-time image composite filters. A customizable workspace enables fast navigation, image editing, and trimming with a toolset that's optimized for editing large, high-resolution files. The new toggle system better integrates the toolset with UI and workspaces and provides more efficient ways to move and edit layers. Using a feature called "Live View," users can simultaneously display editable layers in an image preview in real time. 50% of its features boast speed gains, including the new live previews, the new image and canvas layers in the Layers Panel, and more transitions among the tools. The new workspace features offer improved performance, as Adobe claims by roughly 40%. This website provides list of Photoshop CC Unsupported Features. This list is designed to give information about the upcoming and existing Adobe Photoshop features. The main features include Windows system requirements, licensing policies, Photoshop release history, and compatibility issues with Photoshop CC 2017 release.

download adobe photoshop cs4 offline installer download photoshop cs4 italiano crack download adobe photoshop cs4 32 bit full version download photoshop cs4 full crack 32 bit download photoshop cs4 for pc windows 10 download adobe photoshop cs4 for windows 10 photoshop cs4 trial download windows 10 photoshop cs4 free download for windows 10 download photoshop cs4 full crack 64bit photoshop cs4 64 bit free download

Photoshop is used for various purposes by both the professionals and the amateur designers. It comes integrated with other Adobe graphics suites by Adobe such as Adobe Illustrator CC, Adobe InDesign CC and Adobe XD CC, among others. The first version of the software Adobe Photoshop came in 1988 and according to the company, it had over one million users by the end of 1990s. In 2017, over 100 million people are still using it. Photoshop had been known for being the versatile tool for the designers. The software is the most popular tool for the designer's needs. As the most powerful photograph editing software, it has made available several important and useful tools. Photoshop, being one of the best tools in the world, comes with more than 30 modules including but not limited to; cutting, duplicating, filters, layers, layouts, graphics, and scripts. Just like any other Adobe pixel editing software, the process of using Photoshop to edit and manipulate images in the digital format is way better, faster and easier than what a photographer can do. With the software, you can do; retouching, selection, cloning, combine layers, trim pixels, remove objects, resize images, enhance the colors and just about anything else there is to do. You could crop and resize panels, fill, color, de-flaw and many other functions in Photoshop, making sure that you get the best result effeciently. Furthermore, the software also has a large number of presets which will make your work easier. Such presets that come with the tool include the lens correction, levels, auto white balance, color balance, contrast, sharpening, clarity, and others. You have the ability to change

those presets, as well as enhance the sharpness, healing, the healing brush, healing tool and healing blend. It also has the layers, shapes, crop and rotate options.

That said, an important part of Photoshop's branding is its ability to support a broad number of graphic elements. The latest version of Photoshop Elements is one of the first applications of the new Photoshop CS6 look. In the world of computers, it isn't unusual to see people switching between different versions of software. As one of the most popular brand names in computers and graphic design, Photoshop will continue to serve as a cornerstone to Adobe's output. With Photoshop CC 2018, 11 new features and tools have been released to help you shoot and edit like a pro, from improved 3D functionality to filters powered by AI. The 3D functionality has been improved, while a new design grid based on the iPhone X has been introduced for faster image alignment. The new features include the ability to crop, align, and place layers and objects anywhere on a new interface for moving and positioning objects. The Pixel Grid option has been added for faster Preview image creation and there is now an option to toggle file scale to small and large for faster file loading. There are also new freeform and guided object selection tools, object snapping and editing options, new brush presets, undo history, and more. To learn more about these features, head to the Adobe Photoshop CC 2018 Features page.

As photoshop business card—or really, any Photoshop business card—has increased over the years, so have the options for designing your own. Now, the Inline Scalar Composer makes it possible to quickly create and apply a new content-aware variable brightness adjustment without having to go through the full compose window.

<https://soundcloud.com/artemjtbsa/recover-my-files-pro-v466830-portablezip> <https://soundcloud.com/kotanikrizyah/autodata-338-crack-for-windows-7-64-bit> <https://soundcloud.com/recvasoubo1975/thoda-pyaar-thoda-magic-love-full-movie> <https://soundcloud.com/orumanxhefkar/tower-7-radimpex-torrent> <https://soundcloud.com/facetpitnerk/2012-end-of-the-world-movie-free-download-in-hindi-mp4-free> <https://soundcloud.com/asexcoke1972/chili-con-carnage-game-free-download-for-pc> <https://soundcloud.com/fedorx3dhsem/tformer-designer-60-free-download-crack-for-windows> <https://soundcloud.com/lusthacosouf1974/menudo-discografia-320-kbps> <https://soundcloud.com/dabbekadinen/dilwale-dulhania-le-jayenge-1995-hindi-br-rip-720p-500mb-12> <https://soundcloud.com/giumakimwahq/cloudpunk-torrent-download-torrent> <https://soundcloud.com/cuozanrequad1977/bentley-ram-concept-v8i-download> <https://soundcloud.com/yovnneyelkenn/xf-mccs6exe-adobe-acrobat>

*The Print Module still functions as a black box, but Pixel Bender is a new alternative to the in-app Print Module. In addition to delivering a more finished product, Pixel Bender allows for print files to be downloaded through a variety of file-compatible apps.* You can use Pixel Bender to print to the memory of a compatible hardware device and even download a file to use it wherever you need. This can also be useful as a backup. First, capture your image directly from Photoshop with the Print Module (or a file that it uses). After you have what you need, you can use Pixel Bender to upload to a digital printing provider. Computers with webcams can be operated from anywhere as long as you can access your printer's file system; then you'll be able to print your images. You can also use Windows Live Photo Gallery to store a copy of the image for easy access.

// A File of the Image With Which to Create a Print var file  $=$ File.open("Image.jpg"); // Pixel Bender's file destination var pdfDest =

"/path/to/the/printer/File.pdf"; // Create the pdf file (Image.jpg) var pdf = element.makePrintable(file, pdfDest); // Print the image if (pdf.usePrintHandler()) { element.print(pdf); // Done! }

Once you have the image and its pixel-perfected print files, start using them wherever you need. In short, next time you need to print a photo, instead of using the Print Module or a printing service, you can use Pixel Bender to make the print and then save the file in your computer directly to the printer. **Pixel Bender will also create the print files in the folder you choose to store them.** This means you can use them wherever you want. The files will also be print friendly, but remember that the service will not crop the edges.

**Object selection:** You can select the object around it. With the tool, you can nearly anything you can do in Photoshop, and it works flawlessly. With layer, text, effects, or brushes, you can select the object and you can duplicate a layer or check it with other objects. **Content Aware Fill:** The new version of Photoshop provides a wonderful content-aware fill. This fill option has added features to reduce the duplicate copies of the image and smooth the edges of lines. It is a wonderful tool for filling bruises, cracks, unwanted edges, and more. **Note:** You can choose your own background color. **Brushes panel:** Brushes are still with you in this version. It comes with a new design. It should not be too hard to find what you are looking for, and work on it. It offers customizing brushes, a preview, and paths. **Disk use in editing:** While editing, the disk-space usage is updated in the lower right corner of the screen. It works fine as long as you do not exceed the memory limits of the system. The Photoshop image editing software is specialized, purpose-built for designing and editing raster images. The program supports sophisticated editing functions that require the use of a mouse and perform tasks such as repositioning and flipping images and applying filters and color corrections. Compound shapes can be drawn, and advanced filters can be used to sharpen, soften, or darken images.